**1. Napisati MySQL skript za kreiranje baze podataka pod nazivom PESME**, sa strukturom tabela koja odgovara relacionom modelu podataka koji se dobija prevođenjem datog EER dijagrama u relacioni model. Prilikom definisanja ograničenja spoljnih ključeva treba definisati akcije referencijalnog integriteta u slučaju izmene i brisanja podataka u povezanim tabelama restriktivno.

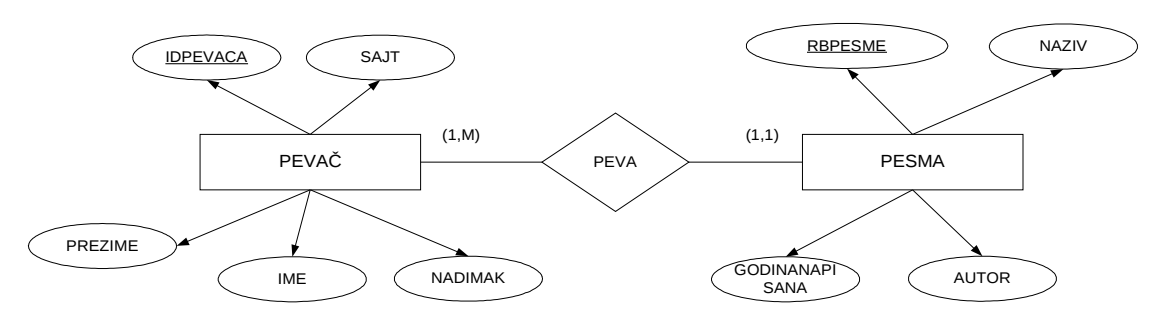

## **Domeni atributa:**

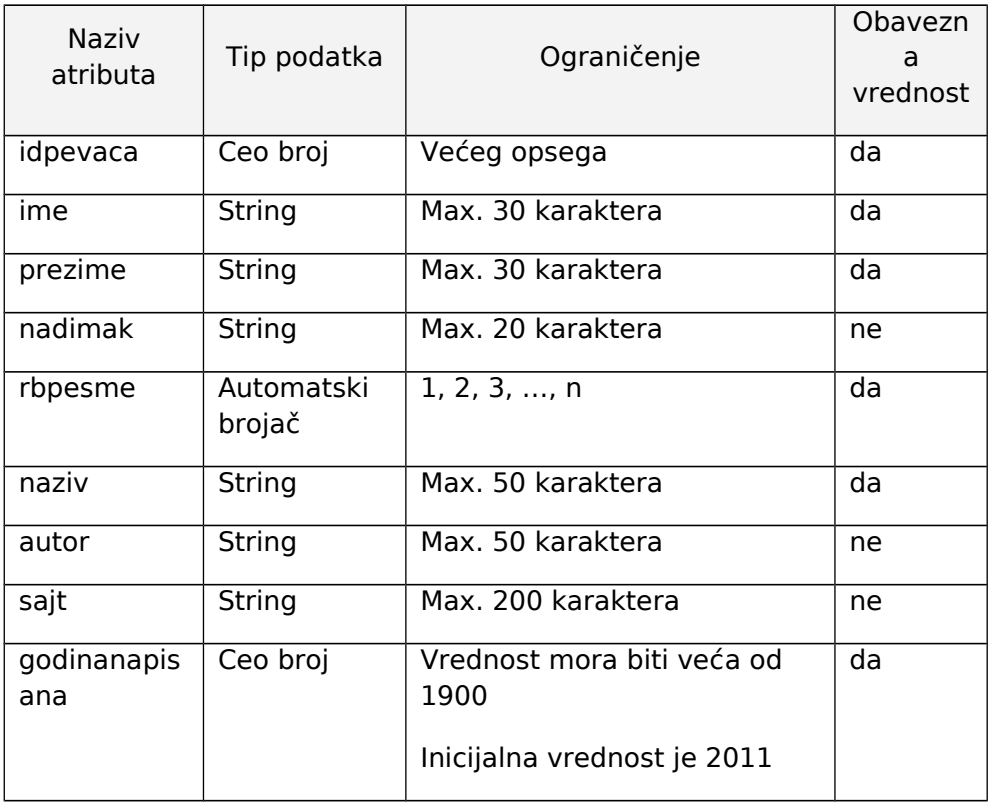

## **Napisati SQL upite za ažuriranje baze podataka PESME:**

a) Upisati nove podatke u bazu: Pesmu "The Road To Hell" je napisao 1989. godine Chris Rea, koji je istovremeno i pevač.

**b)** Promeniti podatke o sajtu pevača Chris Rea. Web adresa sajta je: "http://www.chrisrea.org"

**c)** Obrisati podatke iz baze za pesmu "The Road The Hell" i pevača Chris Rea.

Prilikom pisanja SQL upita smatrati da baza podataka još ne sadrži podatke o pesmama i obratiti pažnju na redosled kojim bi se izvršavali upiti!

REŠENJE:

CREATE DATABASE IF NOT EXISTS pesme; USE pesme;

CREATE TABLE IF NOT EXISTS pevac (

idpevaca bigint NOT NULL primary key, prezime varchar(30) NOT NULL, ime varchar(30) NOT NULL, nadimak varchar(20) NULL, sajt varchar(200) NULL );

CREATE TABLE pesma

(

rbpesme bigint NOT NULL primary key AUTO\_INCREMENT, autor varchar(50) NULL, naziv varchar(50) NOT NULL, godinanapisana int NOT NULL DEFAULT 2011 , idpevaca bigint NOT NULL, CONSTRAINT fk\_peva FOREIGN KEY (idpevaca) REFERENCES pevac (idpevaca) ON UPDATE NO ACTION ON DELETE NO ACTION );

ALTER TABLE pesma ADD CONSTRAINT ck\_pesma CHECK (godinanapisana>1900);

Kako MySQL ne podrzava CHECK opciju, neophodno je isprogramirati trigger:

#POCETAK TRIGERA DELIMITER \$\$ CREATE TRIGGER provera\_godine BEFORE INSERT ON pesma FOR EACH ROW BEGIN DECLARE msg VARCHAR(255); IF (NEW.godinanapisana<1900) THEN SET msg='Greska: godina kada je pesma napisana mora biti veca od 1900!'; SIGNAL sqlstate '45000' SET message text= msg; END IF ; END \$\$ DELIMITER ; #KRAJ TRIGERA

USE pesme;

**a)** INSERT INTO pevac VALUES (1,'Rea', 'Chris', null, null);

> INSERT INTO pesma VALUES (null,'Chris Rea', 'The Road To Hell', 1989, 1); #Napomena: Probati sa godinom manjom od 1900!

- **b)** UPDATE pevac SET sajt='http://www.chrisrea.org' WHERE prezime='Rea' and ime='Chris';
- **c)** DELETE FROM pesma WHERE naziv='The Road To Hell' and idpevaca=1;

DELETE FROM pevac WHERE prezime='Rea' and ime='Chris' and idpevaca=1;

## **2. Kreirati, uz pomoć MySQL skripta, bazu podataka pod nazivom RACUNARI**,

sa strukturom tabela koja odgovara relacionom modelu podataka koji se dobija prevođenjem datog EER dijagrama u relacioni model podataka. Kolone IDKUPCA i IDKONFIGURACIJE su auto inkrement (vrednosti 1, 2, 3, ..., n) koje imaju početnu vrednost 1 i isti takav inkrement. Prilikom uspostavljanja ograničenja spoljnih ključeva definisati akcije referencijalnog integriteta u slučaju izmene i brisanja podataka u povezanim tabelama kaskadno. Inicijalna vrednost za obeležje BOJA je 'siva'. Za kolonu Cena postaviti ograničenje tako da vrednost mora biti veća od 0. Za kolonu Postanski broj obezbediti da se unose samo vrednosti u obliku petocifrenog broja (pri čemu prva cifra mora biti veća od nule). U bazi podataka ne mogu postojati dve različite konfiguracije sa istim nazivom. Sve kolone su obavezna polja i moraju imati neku vrednost, osim popusta konfiguracije i telefona kupca. Domeni ostalih obeležja: IDKUPCA, IDKONFIGURACIJE - ceo broj većeg opsega; PREZIME, IME, ADRESA, POSTANSKI\_BROJ, BOJA, NAZIV, TELEFON - string/tekst maksimalne dužine 30 karaktera; DATUMKUPOVINE - datum; CENA,POPUST - ceo broj manjeg opsega.

**Ažurirati, uz pomoć SQL upita, bazu podataka RACUNARI.** Smatrati da je baza podataka prazna, tj. da ne sadrži podatke.

**a)** Dodati sledeće podatke: kupac - osoba MARKO MARKOVIC, sa adresom Đure Đakovića bb u Zrenjaninu, čiji je poštanski broj 23000 je kupila Laptop računar T-200 firme Toshiba, crne boje, 20.01.2008. godine, po ceni od 100.000 dinara.

**b)** Prilikom prodaje konfiguracija primeniti popust od 10% za sve konfiguracije čija je cena veća od 90.000 dinara. Povećati cenu za 10% svim konfiguracijama čija je boja 'bela'.

**c)** Obrisati podatke o kupcu MARKO MARKOVIC, konfiguraciji i kupovini Laptop računara T-200.

Prilikom pisanja DML upita obratiti pažnju na redosled izvršavanja upita!

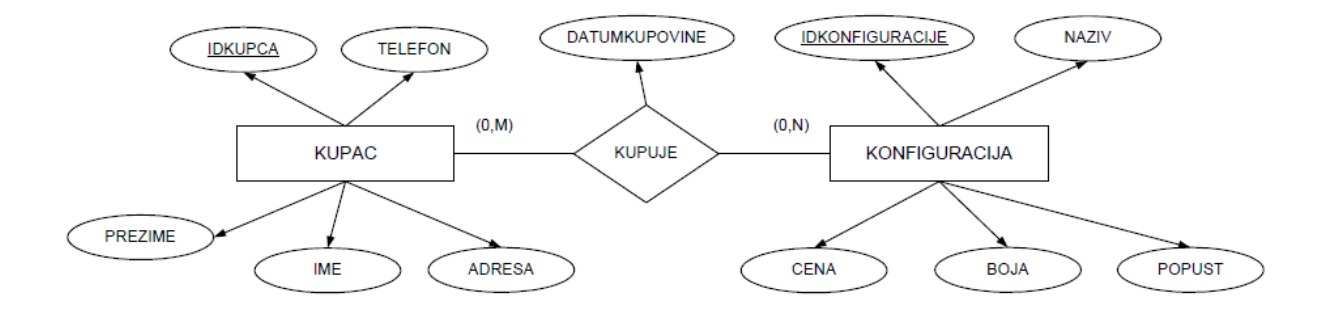

CREATE DATABASE IF NOT EXISTS racunari; USE racunari; CREATE TABLE kupac ( idkupca bigint NOT NULL PRIMARY KEY AUTO\_INCREMENT, ime varchar(30) NOT NULL, prezime varchar(30) NOT NULL, adresa varchar(30) NOT NULL, postanski\_broj varchar(30) NOT NULL, telefon varchar(30) NULL ) ;

CREATE TABLE konfiguracija ( idkonfiguracije bigint NOT NULL PRIMARY KEY AUTO\_INCREMENT, naziv varchar(30) NOT NULL, boja varchar(30) NOT NULL DEFAULT 'siva', cena integer NOT NULL, popust tinyint NULL, constraint ak\_konf unique (naziv) ) ;

CREATE TABLE kupuje

( idkonfiguracije bigint NOT NULL, idkupca bigint NOT NULL, datumkupovine date NOT NULL, CONSTRAINT PK kupuje PRIMARY KEY (idkonfiguracije, idkupca), CONSTRAINT FK kupuje konfiguracija FOREIGN KEY (idkonfiguracije) REFERENCES konfiguracija (idkonfiguracije) ON UPDATE CASCADE ON DELETE CASCADE, CONSTRAINT FK\_kupuje\_kupac FOREIGN KEY (idkupca) REFERENCES kupac (idkupca) ON UPDATE CASCADE ON DELETE CASCADE) ;

#ALTER TABLE konfiguracija #add constraint ck\_konf check (cena>0);

#ALTER TABLE kupac

#add constraint ck kupac check (postanski broj rlike '[1-9][0-9][0-9][0-9][0-9]');

Umesto check ogranicenja pisemo trigere:

```
#POCETAK TRIGERA
DELIMITER $$
CREATE TRIGGER provera konf cena BEFORE INSERT ON konfiguracija
FOR EACH ROW 
BEGIN 
DECLARE msg VARCHAR(255); 
 IF (NEW,cena < = 0)THEN 
SET msg='Greska: Cena mora biti veca od nule!';
  SIGNAL sqlstate '45000' SET message text= msg;
END IF ; 
END $$
DELIMITER ;
#KRAJ TRIGERA
#POCETAK TRIGERA
DELIMITER $$
CREATE TRIGGER kupac_postanski_broj BEFORE INSERT ON kupac
FOR EACH ROW 
BEGIN 
DECLARE msg VARCHAR(255); 
  IF (NEW.postanski_broj not rlike '[1-9][0-9][0-9][0-9][0-9]') 
THEN 
SET msg='Greska: Postanski broj nije u odgovarajucem formatu!';
  SIGNAL sglstate '45000' SET message text= msg;
END IF ; 
END $$
DELIMITER ;
#KRAJ TRIGERA
use racunari; 
a) insert into kupac values (null,'Markovic', 'Marko', 'Đure Đakovića bb - Zrenjanin', '23000', 
null) ;
insert into konfiguracija 
values (null,'Laptop računar Toshiba T-200', 'crna', 100000, null) ;
insert into kupuje values (1, 1, '2008-01-20') ;
b) 
update konfiguracija 
set popust=10 
where cena>90000; 
update konfiguracija 
set cena=cena*0.1 
where boja='bela' ;
c) 
delete from kupuje 
where (idkupca=1 and idkonfiguracije=1)
```
delete from kupac where prezime='Markovic' and ime='Marko'

delete from konfiguracija where naziv='Laptop računar Toshiba T-200'

**3. Napisati MySQL skript za kreiranje baze podataka pod nazivom ORDINACIJA**, sa strukturom tabela koja odgovara relacionom modelu podataka koji se dobija prevođenjem datog EER dijagrama u relacioni model. Ograničenja spoljnih ključeva formirati uz ograničenja na nivou polja i tom prilikom treba definisati akcije referencijalnog integriteta u slučaju izmene i brisanja podataka u povezanim tabelama restriktivno.

Obeležje ID ZAPOSLENOG ima početnu vrednost 1 i isti takav inkrement (1,2,3,...,n). Inic ijalna vrednost za obeležje KRVNA\_GRUPA je 'O+'. Za kolonu GODINA\_RODJENJA postaviti ograničenje tako da vrednost mora biti veća od 1900. Sve kolone su obavezna polja i moraju imati neku vrednost, osim kvalifikacije sestre i datuma otvaranja kartona. Domeni ostalih obeležja: PREZIME, IME, KRVNA\_GRUPA, KVALIFIKACIJE - string/tekst maksimalne dužine 30 karaktera; DIJAGNOZA string/tekst maksimalne dužine 250 karaktera; DATUM\_OTVARANJA - datum; GODINA\_RODJENJA - ceo broj; SIFRA\_LEKARA - ceo broj većeg opsega, JMBG – fiksno 13 karaktera.

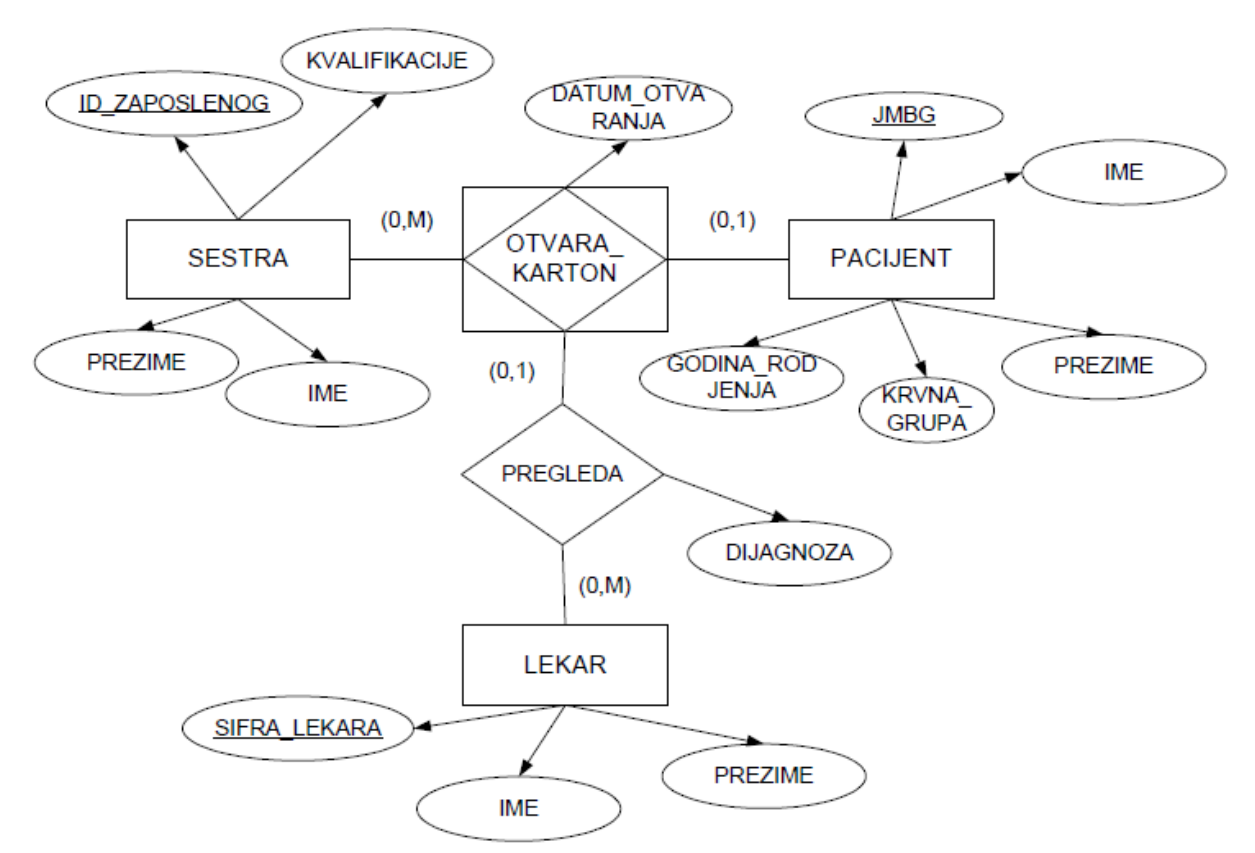

**Napisati SQL upite za ažuriranje b aze podat aka ORDINACIJA.** Smatrati da je baza podataka prazna, tj. da tabele ne sadrže podatke.

**a)** Dodati sledeće podatke: osobi M arko M arković , JM BG: 1203965850033, rođen 1965., krvna grupa AB-, je sestra Mirković Mina, viša medicinska sestra 25.1.2009. godine otvorila karton. Na pregledu je lekar 1 – Đorđe Šarac uspostavio dijagnozu b.o. **b)** Promeniti dijagnozu Marku Markoviću na tahikardija.

**c)** Obrisati sve podatke o pac ijentu Marku Marković u i pregledu. Podatke o lekaru i medicinskoj sestri ne treba brisati iz baze podataka.

CREATE DATABASE IF NOT EXISTS ordinacija ; USE ordinacija;

CREATE TABLE SESTRA ( id\_zaposlenog int NOT NULL PRIMARY KEY AUTO\_INCREMENT, ime varchar(30) NOT NULL, prezime varchar(30) NOT NULL, kvalifikacije varchar(30) NULL ) ;

CREATE TABLE IF NOT EXISTS PACIJENT (

jmbg varchar(13) NOT NULL PRIMARY KEY, ime varchar(30) NOT NULL, prezime varchar(30) NOT NULL, krvna\_grupa VARCHAR(32) NOT NULL DEFAULT '0+', godina\_rodjenja int NOT NULL ) ;

CREATE TABLE OTVARA\_KARTON ( jmbg varchar(13) NOT NULL PRIMARY KEY, id zaposlenog int NOT NULL, datum\_otvaranja date NULL, CONSTRAINT FK\_otvara\_sestra FOREIGN KEY (id\_zaposlenog) REFERENCES sestra (id\_zaposlenog) ON UPDATE NO ACTION ON DELETE NO ACTION, CONSTRAINT FK otvara pacijent FOREIGN KEY (jmbg) REFERENCES pacijent (jmbg) ON UPDATE NO ACTION ON DELETE NO ACTION ) ;

CREATE TABLE LEKAR ( sifra\_lekara bigint NOT NULL PRIMARY KEY, ime varchar(30) NOT NULL, prezime varchar(30) NOT NULL ) ;

CREATE TABLE PREGLEDA ( jmbg varchar(13) NOT NULL PRIMARY KEY, sifra\_lekara bigint NOT NULL, dijagnoza varchar(30) NOT NULL ,

CONSTRAINT FK\_pregleda\_karton FOREIGN KEY (jmbg) REFERENCES otvara\_karton (jmbg) ON UPDATE NO ACTION ON DELETE NO ACTION , CONSTRAINT FK\_pregleda\_lekar FOREIGN KEY (sifra\_lekara) REFERENCES lekar (sifra\_lekara) ON UPDATE NO ACTION ON DELETE NO ACTION ) ; #ALTER TABLE PACIJENT #add constraint ck pacijent check(godina rodjenja>1900); #POCETAK TRIGERA DELIMITER \$\$ CREATE TRIGGER provera\_pacijent\_godina BEFORE INSERT ON PACIJENT FOR EACH ROW BEGIN DECLARE msg VARCHAR(255); IF (NEW.godina rodjenja $\leq$ =1900) THEN SET msg='Greska: Godina rodjenja pacijenta mora biti veca od 1900!'; SIGNAL sqlstate '45000' SET message\_text= msg; END IF ; END \$\$ DELIMITER ; #KRAJ TRIGERA use ordinacija; **a)** insert into pacijent values ('1203965850033', 'Marko', 'Markovic', 'AB-',1965) ; # Pokusati sa unosom pacijenta cija je godina rodjenja manja od 1900! insert into sestra values (null, 'Mina', 'Mirkovic', 'viša medicinska sestra'); insert into otvara\_karton values ('1203965850033', 1, '2009-01-25') ; insert into lekar values (1, 'Đorđe', 'Šarac') ; insert into pregleda values ('1203965850033', 1, 'b.o. ') ; **b)**  update pregleda set dijagnoza='tahikardija' where jmbg='1203965850033' and sifra lekara=1; **c)**  delete from pregleda where  $\mu$  imbg='1203965850033' and sifra lekara=1; delete from otvara\_karton where jmbg='1203965850033' ; delete from pacijent

where jmbg='1203965850033';